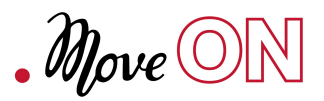

# *.move ON* **Konferenz zur Gegenwart und Zukunft der audiovisuellen Medien 9.–11. Oktober 2015 Halle (Saale)**

Veranstaltungsort: Konferenzsaal des Landesinstituts für Schulqualität und Lehrerbildung (LISA) Riebeckplatz 9 06110 Halle (Saale)

Abweichende Veranstaltungsorte sind jeweils über dem Programmpunkt angegeben. Änderungen sind vorbehalten und werden auf der Website veröffentlicht.

\* Künstler der Ausstellung .move ON

#### **.***move ON* **Konferenz**

Unsere Gesellschaft ist ohne Bewegtbilder kaum vorstellbar. Sie durchziehen sämtliche Bereiche der Kommunikation, Information, Werbung, Unterhaltung und dienen als individueller Speicher persönlicher Erinnerung. Jedes moderne Gerät – ob Laptop, Smartphone oder Tablet – verfügt über eine Videofunktion; Onlinedienste wie Twitter und YouTube bieten heute die entsprechenden Plattformen für Empfang, Distribution und Modifikation.

Während Universitäten, Industrie und Künstler stetig neue Schnittstellen für die Interaktion von Bild und Ton entwickeln, potenziert sich die Anzahl der Akteure durch den vereinfachten Zugang zu digitalen Produktionstechniken. Von den Werkzeugen und deren wechselnden Benutzern über neue Produkte bis hin zur multiplen Autorenschaft ist alles in Bewegung. Zweifellos erleben wir gegenwärtig einen tiefgreifenden medialen Umbruch. Oder steht womöglich schon die nächste Medien(r)evolution bevor? Der Übergang vom passiven Zuschauer zum "Prosumer", der mediale Inhalte nicht länger nur konsumiert sondern auch produziert, erfordert die Entwicklung interaktiver und partizipativer Formate. Der Begriff Crossmedia zählt ebenso wie Crowdfunding und Community-Building zu den neuen Zauberworten der Medienbranche. Aber welche Chancen und Risiken verbergen sich tatsächlich hinter diesen Entwicklungen?

Die international besetzte, englischsprachige Konferenz nimmt diese Umbrüche im Bereich der audiovisuellen wie interaktiven Technologien und deren Auswirkung auf Produktion und Distribution zum Anlass, über Alternativen und Zukunftsszenarien in der Unterhaltungsbranche sowie der Medienkunst zu diskutieren.

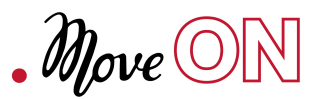

# **Freitag, 9. Oktober**

# **.***move ON* **– Broadcasting**

Inhaltlicher Schwerpunkt des ersten Tages sind die Auswirkungen der gegenwärtigen Transformationsprozesse der Bewegtbildmedien durch das Internet. Am Beispiel der Videoplattform YouTube werden wesentliche Dynamiken in Bezug auf Sehgewohnheiten, Verbreitung und Rezeption untersucht. Staatliche Sendeanstalten reagieren auf diese Entwicklungen des digitalen Zeitalters mit neuen Strategien der Programmgestaltung, die im zweiten Teil exemplarisch analysiert und diskutiert werden.

# **11:00 – 11:30**

# **Eröffnung der Konferenz**

Manfred Schmidt Geschäftsführer der Mitteldeutschen Medienförderung eröffnet die Konferenz mit einem einleitenden Grußwort. Im Anschluss gibt Festival- und Konferenzleiter Peter Zorn einen Überblick über den Inhalt der Konferenz und das Programm der folgenden Tage.

# **11:30 – 11:45**

#### **Séance mit Marshall McLuhan**

In einer Performance versucht Baruch Gottlieb, mit dem berühmten kanadischen Kommunikationstheoretiker in Kontakt zu treten. Das Experiment erweitert den Begriff Medium, indem es auf wesentlich ältere Formen der medialen Kommunikation verweist.

# **Baruch Gottlieb (CA/DE)**

ist Medienkünstler, Kurator, Autor und McLuhan-Experte.

# **11:45 – 12:30**

# **Keynote**

#### **Acceleration and metamorphoses: the evolution of media yesterday, today and tomorrow**

In seinem einleitenden Vortrag zeigt Derrick de Kerckhove, maßgeblich beeinflusst durch die langjährige Zusammenarbeit mit Marshall McLuhan, wie Medien im Umbruch als Katalysatoren fungieren, die Kultur zu verändern vermögen. Diese Metamorphosen beeinflussen das Zeit- und Raumempfinden, und sogar die Wahrnehmung des Selbst.

#### **Derrick de Kerckhove (CA/IT)**

war Direktor des McLuhan Programs im Bereich Culture &Technology der Universität Toronto. Anschliessend wurde er in die soziologische Fakultät der Universität Frederico II in Neapel berufen. Er ist Verfasser zahlreicher Fachbücher und gegenwärtig wissenschaftlicher Direktor der Monatszeitschrift Media Duemila. Ausserdem leitet er den Forschungsbereich des Interdisciplinary Internet Institut (IN3) an der Universität Oberta de Catalunya in Barcelona.

12:30 – 13:30 Mittagspause

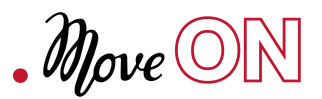

# **13:30 – 15:00 Panel 1 Circulating Images**

Am Beispiel von YouTube gibt Roman Marek einen kurzen Überblick über die Anfänge der Videoplattformen, um anschließend mit den geladenen Gästen über diese neue Form des Community-Buildings zu debattieren. YouTube ist das größte Videoportal und hat sich zu einem bedeutenden Unternehmen innerhalb des Google-Konzerns entwickelt. Die anfangs durch beschränkte Serverkapazitäten bedingte Clipästhetik ist längst zu einer eigenen visuellen Kultur geworden. EMARE–Künstler wie Steve Reinke nutzen diese in ihrer Arbeit. Volker Pantenburg untersucht verschiedene Web-Formate (z.B. "Video Essays") sowie die Channels von Künstlern, freien Autoren und Amateuren.

# **Moderation und Keynote:**

# **Roman Marek (DE)**

promovierte am DFG-Graduiertenkolleg Automatismen der Universität Paderborn und ist Verfasser des Buches Understanding YouTube (2013). Er arbeitet inzwischen am Max-Delbrück-Centrum für Molekulare Medizin, der Charité Universitätsmedizin, dem Deutschen Rheuma-Forschungszentrum Berlin und dem Berlin Institute of Health.

# **Gesprächsteilnehmer:**

# **Volker Pantenburg (DE)**

ist Juniorprofessor für Bewegtbildtheorie an der Bauhaus-Universität Weimar. Zwischen 2008 und 2009 arbeitete er zudem am Projekt Kunst der Vermittlung mit. In diesem Zusammenhang beschäftigt er sich mit dem filmvermittelnden Film und dem Video-Essay als Werkzeug der Filmanalyse.

# **Steve Reinke\* (CA)**

ist Autor und Filmemacher. Er lehrt am Institut für Art Theory & Practice (AT&P) der Northwestern University in Illinois. In seinen Videoarbeiten reagiert er in essayistischer Form auf sein Alltagsleben.

15:00 – 15:30 Pause 30 min

# **15:30 – 17.00 Panel 2 Vision – Tele – Vision**

Das Fernsehen ist aufgrund der Veränderung der Medienlandschaft in den letzten Jahren immer stärker in Bedrängnis geraten. Die Grundfrage lautet: Wie erreicht man trotz des Überangebots des Webs ein Publikum? Vor allem die jüngere Generation wendet sich alternativen Formen der Berichterstattung und Informationsvermittlung im Netz zu. Staatliche Fernsehproduzenten entwickeln inzwischen interessante Gegenkonzepte mit den Möglichkeiten der "Sozialen Medien", wie Thomas Hellum mit SLOW-TV, "dem langweiligsten Fernsehen der Welt", beweist. Beim Mitteldeutschen Rundfunk ist Reinhard Bärenz mit der Zusammenlegung vormals getrennter Redaktionen von Text, Radio und Fernsehen beschäftigt, um Inhalte künftig tri-medial auszuwerten, und in der digitalen Abteilung von France Télévisions

werden bereits seit einigen Jahren interaktive Webformate entwickelt. Moderiert wird das Panel von der renommierten Medienwissenschaftlerin und Journalistin Maria Pia Rossignaud, die einen kurzen Einblick in die italienische Medienlandschaft geben wird.

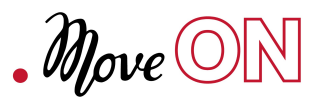

# **Moderation:**

# **Maria Pia Rossignaud (IT)**

ist Journalistin und Direktorin des italienischen Magazins Media Duemila.

# **Gesprächsteilnehmer:**

# **Reinhard Bärenz (DE)**

ist Programmchef des Radiosenders MDR - Figaro und maßgeblich beteiligt an der Planung des trimedialen Modells des MDR, das 2016 startet.

# **Thomas Hellum (NO)**

arbeitet seit 1992 bei NRK Hordaland und ist heute Projektmanager und Executive Producer. Seit 2009 produziert er das erfolgreiche Format SLOW-TV.

# **Kati Bremme (DE/FR)**

arbeitet als Product Manager in der digitalen Abteilung bei France Télévision Editions numériques. Als Direktorin des Online-Bereichs, begleitet sie unter anderem die digitale Transformation des Senders France 3 Régions.

# **18:30 Leipziger Str. 61-62**

# **Eröffnung des Werkleitz Festivals 2015 .***move ON*

Grußworte: Rainer Robra, Staatsminister des Landes Sachsen-Anhalt, Marie Gervais-Vidricaire, Botschafterin von Kanada, David Ritchie, Botschafter von Australien, Claude Trudelle, Generaldelegierter der Vertretung der Regierung von Québec.

Eröffnungsperformance [Vessel](http://moveon.werkleitz.de/vessel), Gail Priest (AU)

# **20:00 Leipziger Str. 61-62**

#### **Öffnung der Ausstellung zum freien Rundgang**

# **Leipziger Str. 61-62 Abendprogramm (kostenpflichtig)**

22:00 Konzert: Phia (AU/DE) – DIY Experimental Pop

Im Anschluss: POPHOP (3000Grad) (DE) – DJ Set

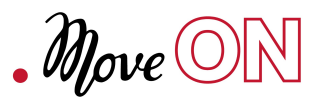

# **Samstag, 10. Oktober**

#### **.***move ON* **– Crossmedia**

Der zweite Tag der Konferenz verlagert den Fokus auf künstlerische Beiträge des European Media Art Networks und seiner Partner, sowie auf aktuelle Beispiele crossmedialer und interaktiver Projekte. Neben der inhaltlichen Verknüpfung zwischen Konferenz und Festivalausstellung wird ein Spektrum webbasierter Arbeiten vorgestellt, die sich mit aktuellen politischen Themen auseinandersetzen.

# **11:00 – 12:45**

# **Media Art: Australia, Canada and Europe**

Zehnminütige Präsentation der internationalen Partnerlabs. Moderation: Peter Zorn (Werkleitz)

Peter Zorn, European Media Art Network & Werkleitz Centre for Media Arts in Halle, DE Mike Stubbs, Foundation for Art and Creative Technology (FACT), Liverpool, GB Arjon Dunnewind, Impakt Foundation, Utrecht, NL Isabelle Carlier & Ewen Chardronnet, Bandits-Mages, Bourges, FR Claudine Hubert & Aaron Pollard, OBORO, Montréal, CA Heather Keung, Images Festival, Toronto, CA Lubi Thomas & Rachael Parsons, Queensland University of Technology, QUT Precinct, Brisbane, AU Jonathan Parsons, Experimenta Biennial of Media Art in Melbourne, AU Andrew Johnston, University of Technology Sydney, Creativity and Cognition Studios, AU Kristoffer Gansing, Transmediale, DE

12:45 – 14:00 Mittagspause

**14:00–16:30 Leipziger Str. 61–62, Startpunkt Infocounter Dialogischer Rundgang** durch die Ausstellung von .move ON mit allen beteiligten Künstlern und Projektpartnern

16:30 – 16:45 Kaffeepause

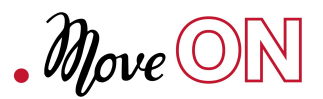

# **16:45 – 19:00 Panel 2 Cross- & Countermedia**

Das Netz und die digitalen Werkzeuge ermöglichen neue interaktive Erzählformen. Die Beispiele sollen einen Einblick in die Diversität crossmedialer und interaktiver Projekte vermitteln. Dabei wird auch das politische Potential digitaler Technologien dargestellt und hinterfragt – wie in den Seminaren von Nicole Wolf und Susan Schuppli an der Goldsmiths University zu London. Unter dem Schlagwort: Tools for the Next Revolution entwickelt das Künstlerduo Christoph Wachter & Mathias Jud IT-Strategien, um beispielsweise Online-Zensur zu umgehen und unterdrückte Minderheiten zu vernetzen. Die beiden Projekte: Lazarus-Mirages von Patric Jean und Points of View von Zohar Kfir veranschaulichen neue Formate crossmedialer Anwendungen und nehmen inhaltlich Bezug zum Thema Countermedia.

# **16:45 – 17:15**

# **Pädagogik der kritischen Film- und Medienkunst an der Goldsmiths University London**

Die hier beispielhaft vorgestellten Seminare setzen einerseits durch kritische Medien/Theorie an und sehen andererseits kreative und ethnographische Praxis als essentiellen Forschungsmodus. Zudem besteht der Anspruch an die jeweilige Wissensproduktion, durch Theorie und Praxis, verändernd einzugreifen, welcher besonders im Zuge der neoliberalen Transformation von Wissenschaft und Lehre gefordert - und herausgefordert - wird.

# **Susan Schuppli (GB)**

ist Medienkünstlerin und Autorin. Derzeit ist sie Direktorin (2013–15) des Centre for Research Architecture der Goldsmiths University of London. Sie beschäftigt sich mit der Bedeutung der augenscheinlichen Gewalt in Bildern.

# **Nicole Wolf (DE/GB)**

kommt aus den Forschungsgebieten Anthropologie und Film. Sie beschäftigt sich mit verschiedenen Formen dokumentarischer Arbeit und politischen Formen des Kinos.

# **17:15 – 17:45**

# *Tools for the next Revolution*

Das Künstlerduo Wachter/Jud gibt Einblick in sein Schaffen der letzten Jahre, wobei sie u.a. die Besitz- und Kontrollverhältnisse moderner Medientechnologien untersuchen.

# **Christoph Wachter & Mathias Jud\* (CH/DE)**

arbeiten seit 2000 an partizipativen Community-Projekten, die moderne Technologien subversiv nutzen, um Zugänge zu sensiblen Daten zu ermöglichen und sichtbar zu machen.

 $17.45 - 18.00$ Pause

# **18:00 – 18:30**

# *Lazarus-Mirages*

Das hochpolitische transmediale Projekt Lazarus-Mirages (2012) beschäftigt sich mit paranormalen Phänomenen, Pseudowissenschaften und Medienmanipulation. Es umfasst eine Webdokumentation, einen Blog und eine Theateraufführung.

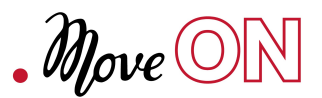

# **Patric Jean (FR)**

realisiert sowohl Dokumentarfilme als auch andere künstlerische Projekte und veranstaltet regelmäßig einen Hackathon für französischsprachige Länder in Dakar. In seinen Projekten setzt er sich für soziale und genderspezifische Gleichberechtigung ein.

# **18:30 – 19:00**

# *Points of View*

Points of view ist ein fortlaufendes interaktives webbasiertes Projekt, dessen Grundlage das Videomaterial des B'Tselem's Camera Distribution Project darstellt. Darin dokumentieren palästinensische Zivilisten ihr alltägliches Leben unter der israelischen Besatzung. Durch einer interaktive Karte, welche einerseits das Material geografisch verortet und andererseits verschiedene Abfolgen der Narration ermöglicht, soll dieses besondere Bildarchiv online eine neue Sichtbarkeit erfahren.

# **Zohar Kfir (IL/CA)**

ist Medienkünstlerin, die sich mit Experimental-Videos, interaktiver Kunst und Installation auseinandersetzt. Ihre Werke werden in bedeutenden Galerien und auf internationalen Festivals gezeigt.

# **21:00 – 22:00 Leipziger Str. 61-62, Maschinensaal**

# **Lecture-Performance: The Carousel**

# **Soda\_Jerk\* (AU)**

Das Künstlerduo rearrangiert in Videoinstallationen und Vortragsperformances audiovisuelles Material zu Neuinterpretationen der Kulturgeschichte, die sich unkonventionell und ironisch zwischen Fiktion und Fakt bewegen. Soda\_Jerk werden eine Live-Lecture-Performance vor Publikum abhalten.

\*Die aktuelle Arbeit Jungle are Forever wurde im EMARE-Stipendium Anfang 2015 als weitere Episode der Videoreihe Astro Black realisiert; sie ist in der Ausstellung .move ON zu sehen.

# **Leipziger Str. 61-62 Abendprogramm (kostenpflichtig)**

22:00 Konzert: Stephen Paul Taylor (CA/DE) - Synthpop im Anschluss: Deepchild (Leisure System, Trapez) (AU/DE) – DJ Set

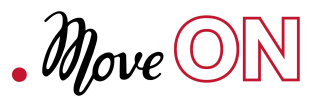

# **Sonntag, 11. Oktober**

Der letzte Tag der Konferenz beginnt mit einer Besichtigung der Installation von Robyn Moody, gefolgt von einem weiteren Rundgang durch die Festivalausstellungen. Im Anschluss findet ein letztes Panel statt, welches sich mit Fragen zur Zukunft des Kinos befasst. Eine Lecture Perfomance des kanadischen Künstlers Daniel Cockburn beschließt das Konferenzprogramm.

# **13:00 – 14:00 Café Nöö, Große Klausstr. 11**

# **Ausflug an die Saale zur Installation von Robyn Moody\* (CA) präsentiert von Kristoffer Gansing, Transmediale Berlin**

Robyn Moody stellt zusammen mit transmediale Festivalleiter Kristoffer Gansing an der Saale seine im EMARE-Stipendium bei Werkleitz hergestellte Arbeit Nostalgia for a Myth vor, dessen Mechanik auf der Funktionsweise altertümlicher Wasserräder basiert.

# **14:00 – 16:00 Leipziger Str. 61-62, Startpunkt Infocounter**

#### **Führung durch die Ausstellung** *I know You know* **–** *ein audiovisueller Dialog*

Michaela Schweiger (Burg Giebichenstein Kunsthochschule Halle) im Gespräch mit Ute Hörner und Mathias Antlfinger (KHM) und den Studierenden beider Hochschulen.

#### **Michaela Schweiger (DE)**

ist seit 2011 Professorin des Fachgebiets Zeitbasierte Künste an der Burg Giebichenstein Kunsthochschule Halle. In ihren Filmen und Installationen vereint sie ein ausgeprägtes Interesse am Erforschen gesellschaftsrelevanter Themen mit einem komplexen Verständnis und einer kritischen Befragung der Wirkmacht des Mediums Film.

#### **Ute Hörner und Mathias Antlfinger (DE)**

haben von 1998–2008 den Fachbereich Medienkunst an der Burg Giebichenstein Halle aufgebaut. Seit 2009 sind sie Professoren für Medienkunst/Transmediale Räume an der Kunsthochschule für Medien (KHM) Köln und verbinden mit ihren Installationen skulpturale Elemente mit Video und Sound.

**16:30 – 18:00 Panel 4 Cinema**

Das Kino findet schon lange nicht mehr nur im Kinosaal statt. Ob als Installationskunst in Museen und Galerien oder als Vorführungen auf öffentlichen Plätzen wie dem Tahrir-Platz in Kairo – das filmische Gemeinschaftserlebnis wandert in andere Räume ab, und öffnet sich für neuartige Präsentationsformen. Eine Erweiterung des Kinos ist folglich auch das Internet, in dem diese Kulturtechnik durch Remix-Verfahren, aber auch neue Vernetzungs- und Kommunikationstechnologien einen stetigen Wandel erlebt. Das Kino scheint immer mehr ein Ort ohne räumliche Grenzen zu werden – ein virtueller Raum womöglich, den wir in naher Zukunft durchschreiten können, um Hologrammen statt Schauspielern zu begegnen. Was sind mögliche Alternativen zu der Hightech-Aufrüstung des Blockbuster Kinos?

Diametral entgegengesetzt erscheint die Situation in Ländern wie Kamerun, in denen überhaupt keine Kinos mehr existieren. Welches politische Potential steckt in der Arbeit eines Filmemachers wie Jean-Pierre Bekolo, dessen Werk Le Président seit 2013 bis heute in seiner Heimat nicht gezeigt werden darf?

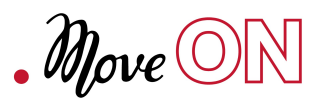

# **Moderation: Jonas Matauschek & Emerson Culurgioni, Filmische Initiative Leipzig (FILZ)**

# **Gesprächsteilnehmer/innen:**

# **Ekkehard Knörer (DE)**

ist Zeitschriftenredakteur, Kulturwissenschaftler und Filmkritiker. Er ist Mitbegründer, Herausgeber und Redakteur der Zeitschrift CARGO und schreibt Kolumnen sowie Kritiken für mehrere Magazine und Zeitungen. Zahlreiche seiner Aufsätze sind in wissenschaftlichen Zeitschriften und Sammelbänden zu finden. Seine Einführung soll sich an den Gedanken seines Essays Konfiguration Kino orientieren und in die aktuelle Thematik des Kinos einführen.

#### **Brent Klinkum (NZ/FR)**

ist Kurator im Film und Video-Bereich. Er gründete und leitet seit 1994 das Transat Project, in dessen Verlauf die Diversität des Kinoraums untersucht wurde. In diesem Zusammenhang beschäftigte er sich mit den jeweiligen Kontexten in denen Bewegtbilder gezeigt werden, und der Herausforderung, durch kulturelle Arbeit ein breites Publikum zu erreichen.

#### **Lauren Moffatt\* (AU/DE)**

Während ihres EMARE-Stipendienaufenthalts bei FACT in Liverpool programmierte sie den filmischen Inhalt für ein Oculus Rift Virtual Reality Headset. Lauren Moffatt erforscht, auf welche Weise digitaloptische Technologien der Erweiterung unseres Wahrnehmungsapparats dienen.

# **Jean-Pierre Bekolo (CM)**

unterrichtet an der Duke University in North Carolina und ist ein international anerkannter Regisseur. Sein Film Le Président wurde in Kamerun verboten; seitdem lebt er in den USA.

18:00 – 18:15 Pause 15 min

 $\mathscr{M}_{\text{ov}}\mathscr{O}(\mathbb{N})$ 

# **18:15 – 19:15** *All The Mistakes I've Made, part 2 (how not to watch a film)* **Daniel Cockburn \*(CA)**

1994 kamen die Filme zweier führender Horrorfilmregisseure in die Kinos: John Carpenters In the Mouth of Madness und Wes Cravens New Nightmare. Ein Vorabvergleich dieser beiden Filme offenbart… na ja, seien wir ehrlich: Hätte Daniel Cockburn nie einen Vorabvergleich dieser beiden Filme angestellt, wäre er heute wahrscheinlich sehr viel glücklicher. Tja, so kann's gehen! Diese autobiografische Lecture Performance erzählt von einem Kind, das "entdeckt, dass es jeden Film allein durch Anschauen in einen Horrorfilm verwandeln kann". Was passiert, wenn so ein Kind erwachsen wird und seine Superkräfte in der realen Welt ausprobiert. Währenddessen werden wir Zeugen einer Filmprojektionspanne, des französischen Filmemacher-Dogmas, der Jahr-2000- Problematik, eines Schriftwechsels mit einem berühmten amerikanischen Filmemacher und einer ungemein detaillierten grammatikalischen Analyse klassischer Powerballadentexte.

# **Die** *.move ON* **Konferenz findet statt im Rahmen des Werkleitz Festivals 2015 .***move ON*

Konferenzleitung: Peter Zorn Co-Konzeption & Organisation: Filmische Initiative Leipzig (FILZ) Koordination: Nicolas Rossi (FILZ) Recherche & Konzeption: Emerson Culurgioni (FILZ) Redaktion: Jonas Matauschek (FILZ)

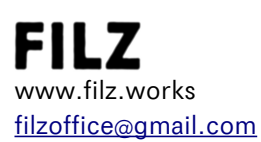

Werkleitz Gesellschaft e.V. Schleifweg 6 06114 Halle (Saale) +49 345 68246-15 info@werkleitz.de www.werkleitz.de

Hauptförderer:

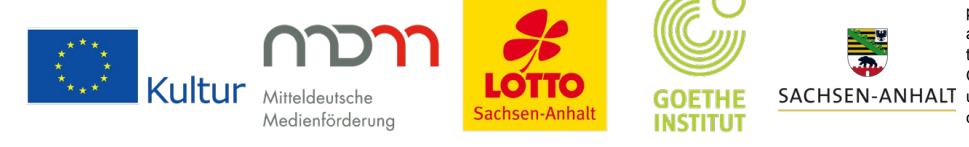

The European Commission support for the production of this publication does not constitute an endorsement of the contents which reflects the views only of the authors, and the Commission cannot be held responsible for any SACHSEN-ANHALT use which may be made of the information contained therein.